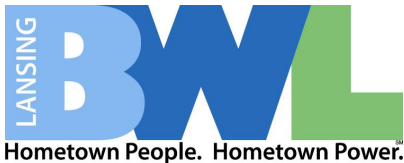

- 1. You may register and customize your new RAVE account by going to the Lansing Board of Water & Light's website https://www.lbwl.com/ready.
- 2. Once on the website, under the Preparedness section there is a blue box with a "Register Here" button

**HOME | EMERGENCY RESPONSE & PLANNING** 

# **Emergency Response & Planning**

**Emergency Efforts** 

#### **Outage Center**

> Outage Map

The BWL is always looking ahead to be prepared for any kind of emergency that comes to the greater Lansing region. Restoring your utilities quickly and safely is one of our top priorities.

### > Emergency Response & Planning

- > Outage Center Mobile App
- > Outage Credit
- > Mast Repair & Payment Program
- > Damage or Loss of Property

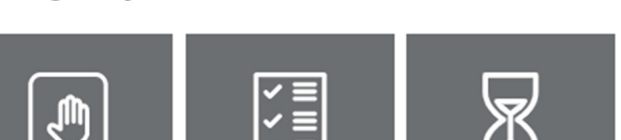

**Preparedness** 

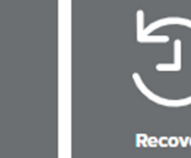

## **Mitigation**

**Mitigation** 

We can all play a part when it comes to mitigating circumstances that may pose a potential risk. As customers, your awareness and ability to report problems in our service area are critical to a quick response to  $-$  or possibly preventing  $-$  a crisis.

#### **Vegetation Management**

Trimming trees is another way to prevent power outages, which can bring down power lines during strong winds. Our tree trimming program has reduced the number of tree-involved incidents within our service area. If you're planning to trim trees near any power lines, we urge you to consult a professional treetrimming service. Pole-to-pole overhead power lines carry high-voltage electricity that can seriously or fatally injure you.

**LEARN MORE ABOUT TREE TRIMMING** 

### **Preparedness**

One way you can be prepared is to sign up for BWL's emergency alerts through the RAVE platform.

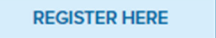

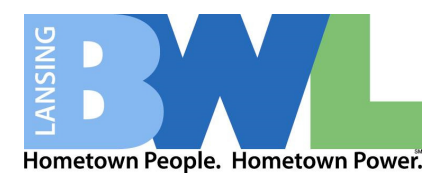

3. Your Rave SMART 911 account

You will be presented with 2 options; Sign Up or Sign In If you do not have a Rave SMART 911 account already, you will need to create one. Otherwise, sign in and go to your notifications section.

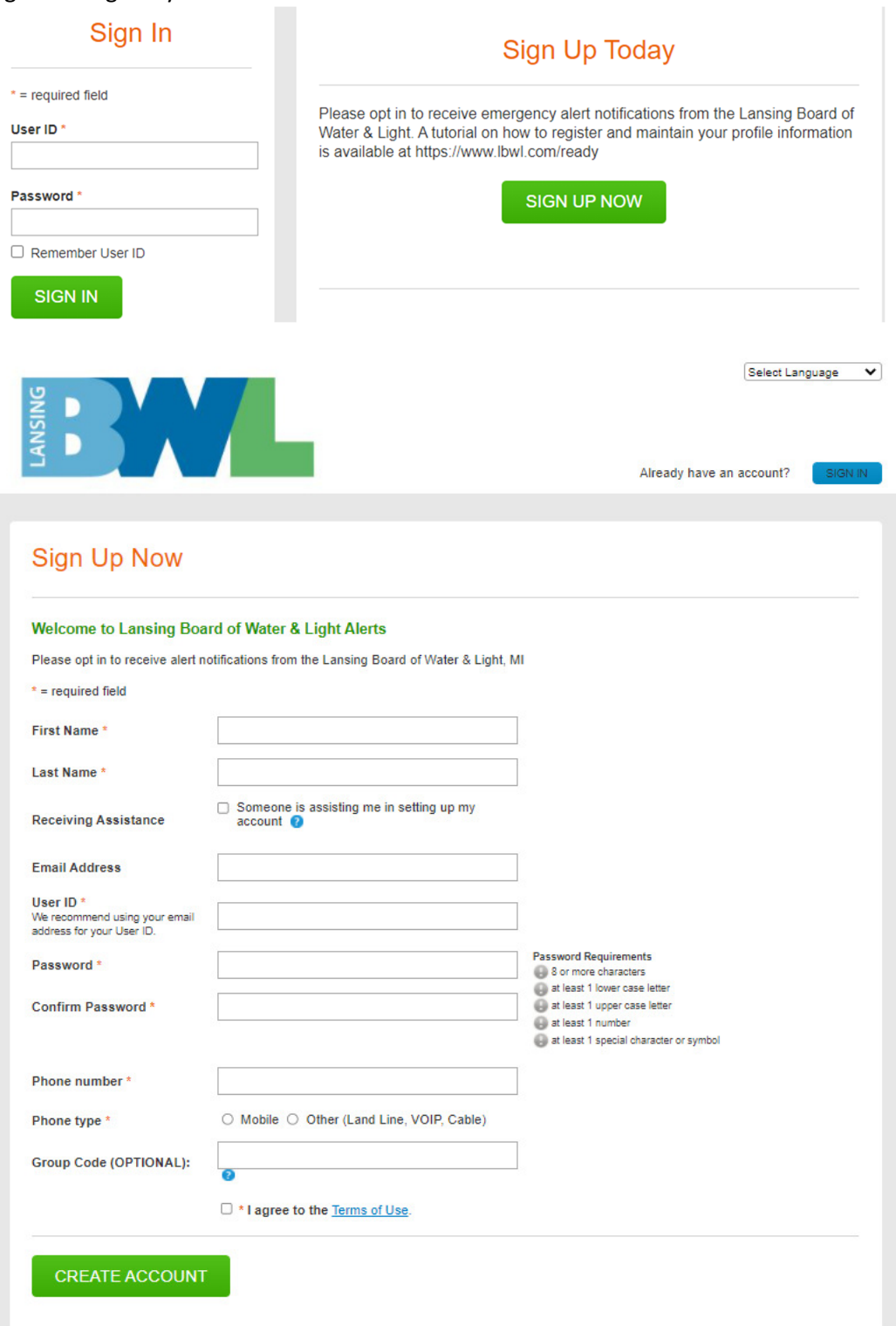

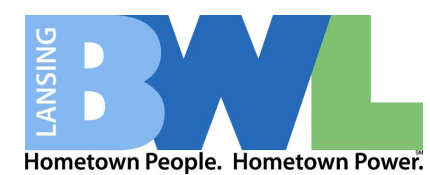

4. Build your account profile by adding information to the sections displayed on your page. Below are a few example sections.

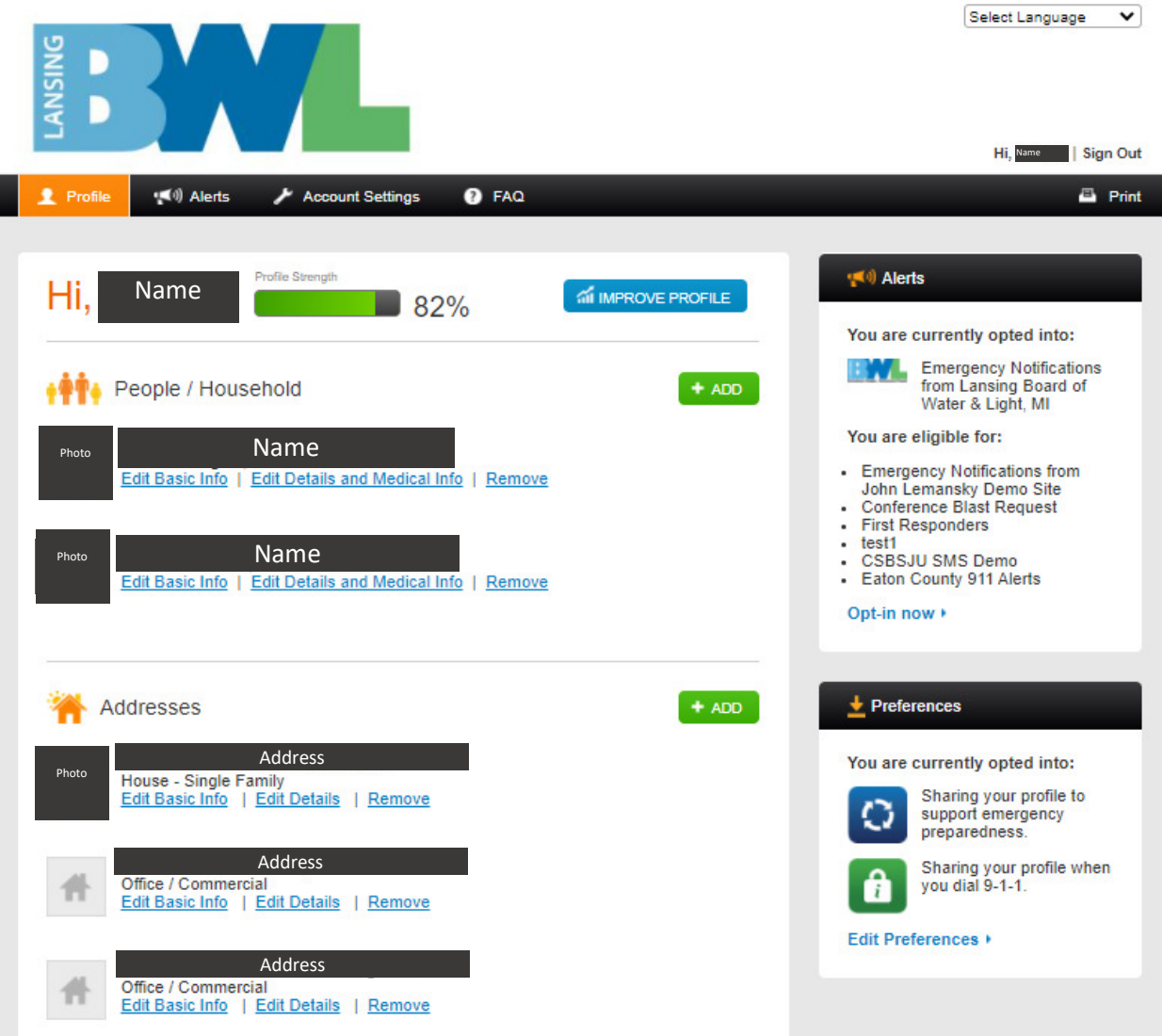

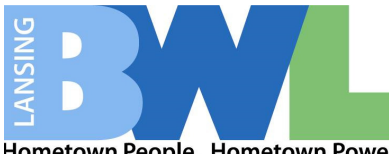

Hometown People. Hometown Power.

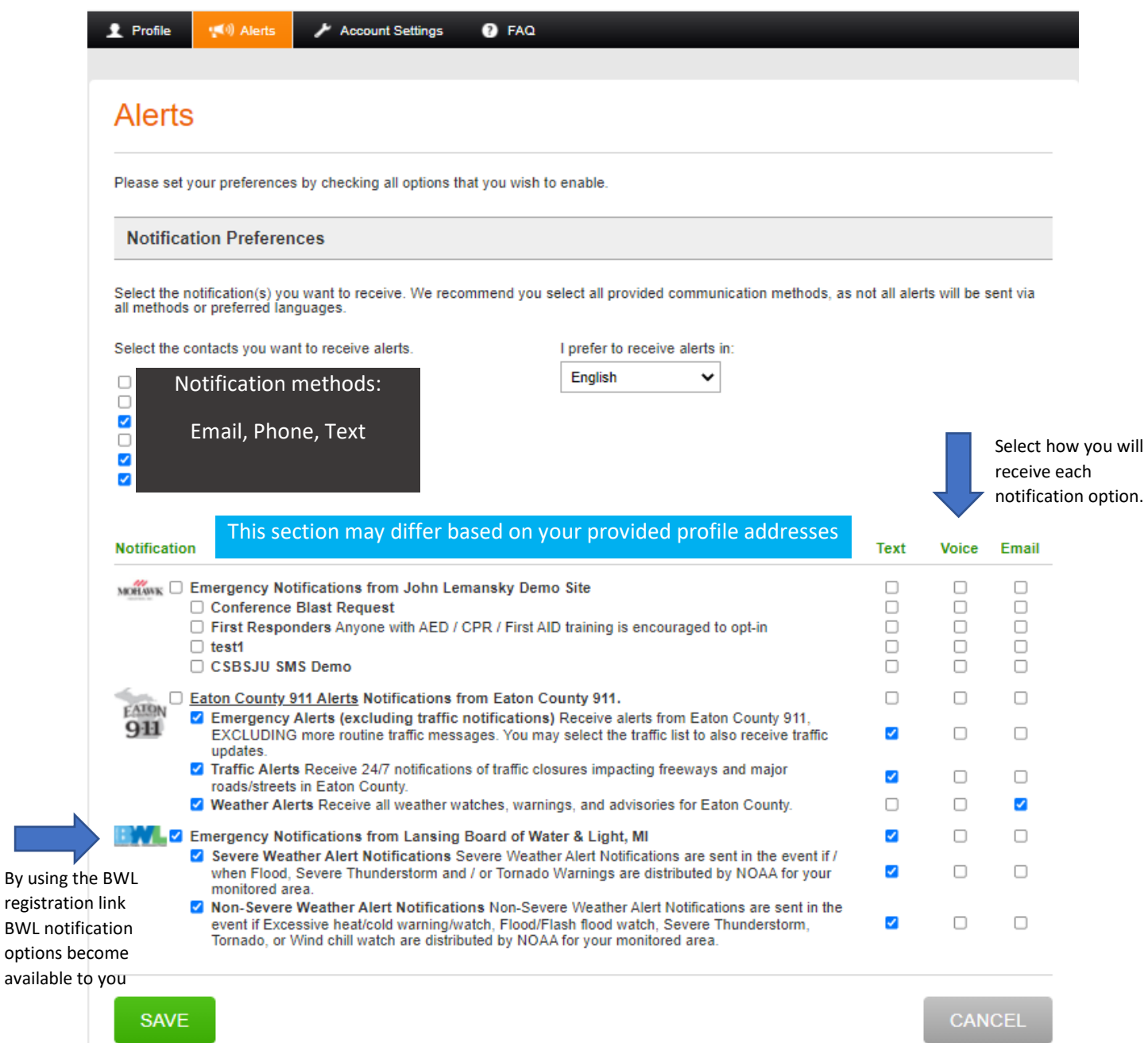